SAP ABAP table PSOBLAFST {Assigning Field Selection String -> Document Type}

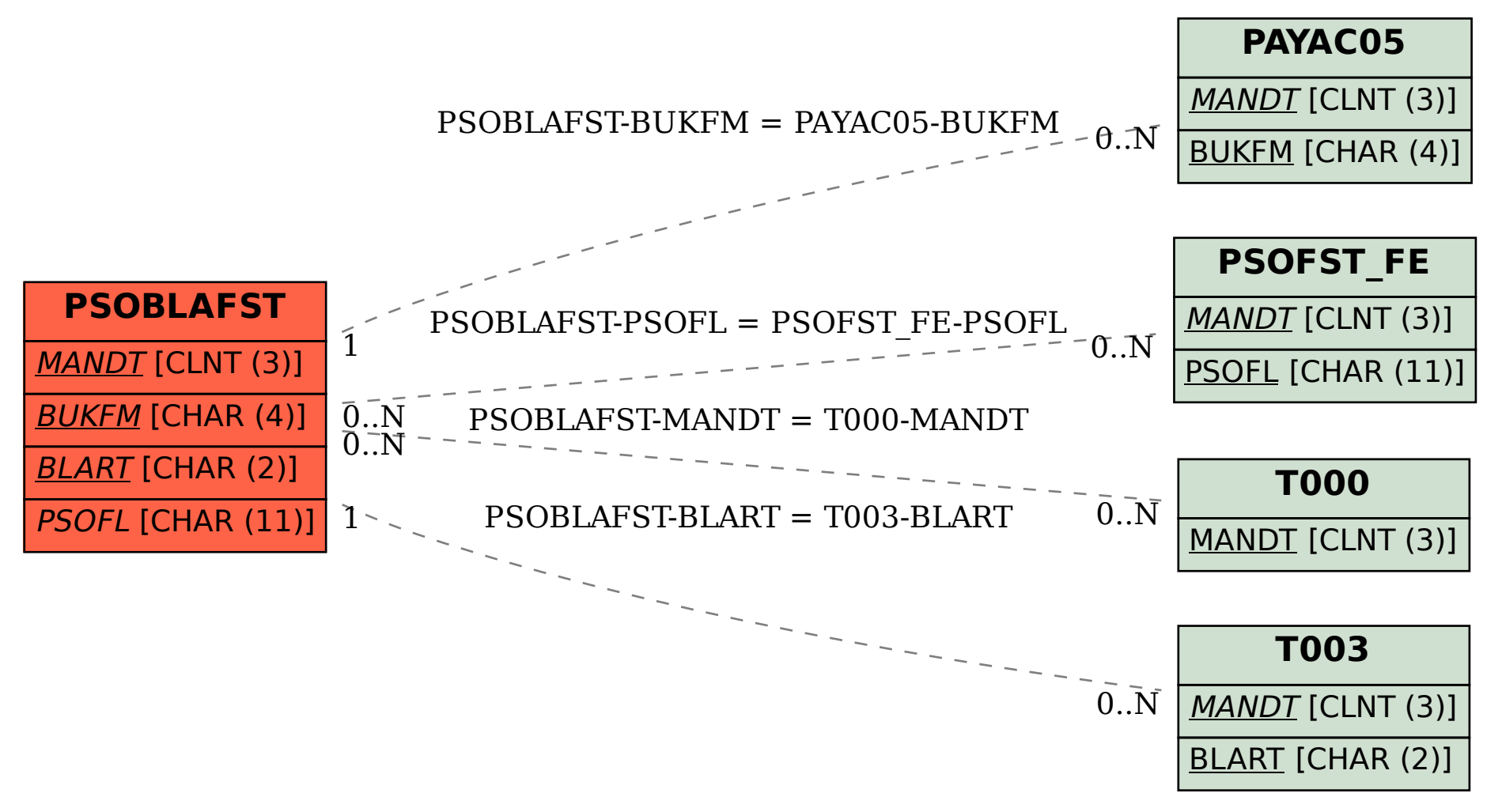